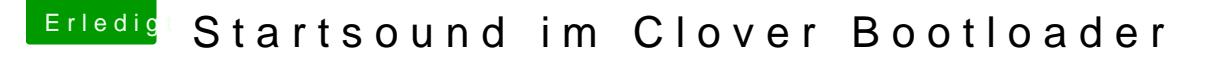

Beitrag von griven vom 10. Januar 2019, 16:37

## [Zitat von hsotn](https://www.hackintosh-forum.de/forum/thread/41034-startsound-im-clover-bootloader/?postID=478227#post478227)ikcah1

Falls es relevant ist: ich verwende ein USB-Audiointerface.

Das ist relevant denn aktuell funktioniert das Ganze nur mit dem Onbo Intel HDMI Sound. USB Devices sowie HDMI Sound Lösungen von AMD oder stand jetzt noch nicht unterstützt.